# **EOLE OpenNebula - Tâche #31661**

Scénario # 31591 (Terminé (Sprint)): Sauvegarde/restauration des Images et VM Hapy 2.8.0+

## **Créer le script de sauvegarde**

09/02/2021 10:47 - Philippe Caseiro

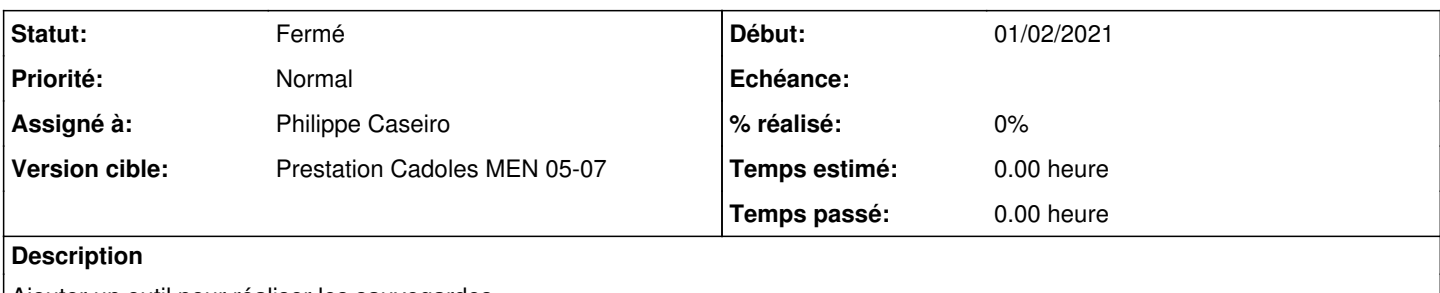

Ajouter un outil pour réaliser les sauvegardes

#### **Révisions associées**

#### **Révision de75d567 - 11/02/2021 14:45 - Philippe Caseiro**

Adding backup script and dico updates

ref #31661 ref #31660

How it works :

Update the backup configuration in gen\_config set the backup directory (to host the backups) set if you only want to backup tagged VMS set if you want to backup unused images to reconfigure your hapy server

run the backup script with no options

First the script will backup the unused images (if neede) and the non persistent images to BACKUP\_DIR/one/datastores/<STORAGE\_DS>/<REAL\_IMAGE\_FILE\_NAME>.

Then script will perform a "disk-saveas" on each disk of each Virtual Machine.

Then it will backup the new image files under the original name, in the write place. If your disk is non persistent it will backup it into BACKUP\_DIR/one/datastores/<SYSTEM\_DS>/<VMID>/disk.<DISK\_ID>.

If it's persistent it will save the symlink into BACKUP\_DIR/one/datastores/<SYSTEM\_DS>/<VMID>/disk.<DISK\_ID> keeping the original link, then it will follow the link to backup the real disk file into BACKUP\_DIR/one/datastores/<STORAGE\_DS>/<LINKED\_FILE\_NAME>.

The script will save the deployment files also.

At the end the BACKUP\_DIR will look like this :

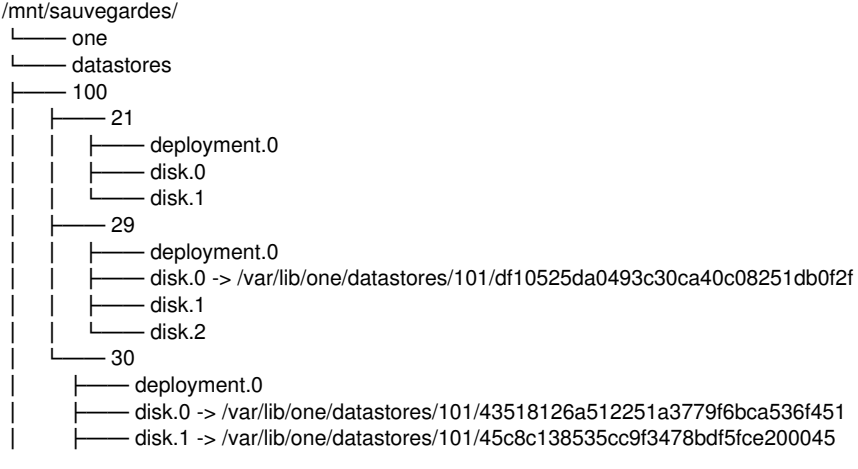

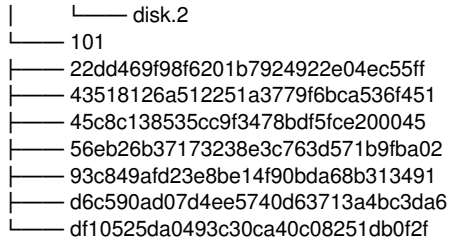

**Historique**

#### **#1 - 09/02/2021 10:47 - Philippe Caseiro**

*- Statut changé de Nouveau à En cours*

#### **#2 - 19/02/2021 09:50 - Philippe Caseiro**

*- Statut changé de En cours à Résolu*

#### **#3 - 12/03/2021 10:33 - Daniel Dehennin**

*- Statut changé de Résolu à En cours*

#### Cela va plus loin avec le dernier paquet 2.8.1 mais plante avec le message suivant :

```
root@grichka:~# onebck 
/mnt/sauvegardes
Saving unused (if needed) and non persistent images
undefined method `[]' for nil:NilClass
/usr/lib/ruby/vendor_ruby/one/backup/vm.rb:14:in `initialize'
/usr/bin/onebck:213:in `new'
/usr/bin/onebck:213:in `block in <main>'
/usr/lib/one/ruby/opennebula/xml_pool.rb:35:in `block in each_element'
/usr/lib/ruby/vendor_ruby/nokogiri/xml/node_set.rb:238:in `block in each'
/usr/lib/ruby/vendor_ruby/nokogiri/xml/node_set.rb:237:in `upto'
/usr/lib/ruby/vendor_ruby/nokogiri/xml/node_set.rb:237:in `each'
/usr/lib/one/ruby/opennebula/xml_pool.rb:34:in `each_element'
/usr/lib/one/ruby/opennebula/pool.rb:159:in `each'
/usr/bin/onebck:211:in `<main>'
```
#### Pour info :

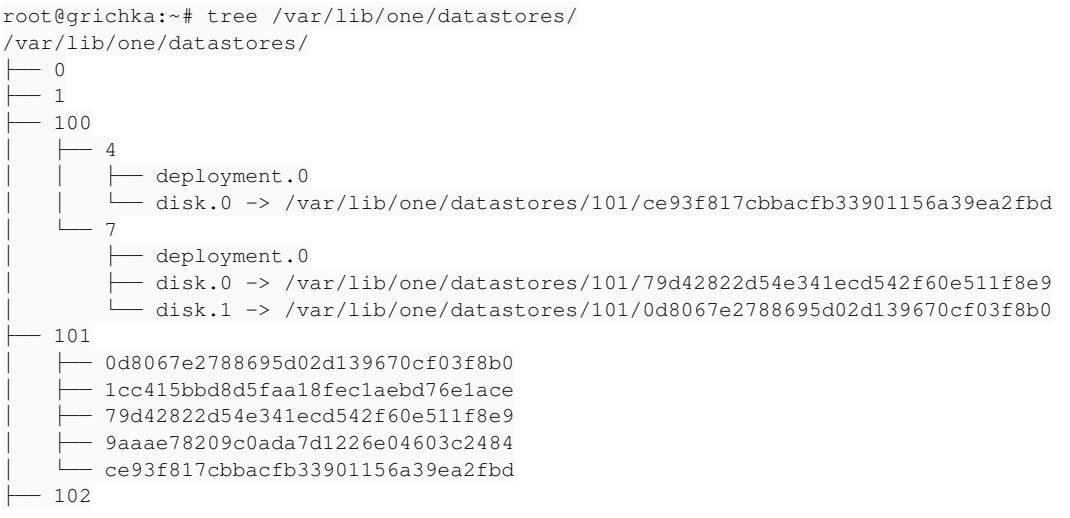

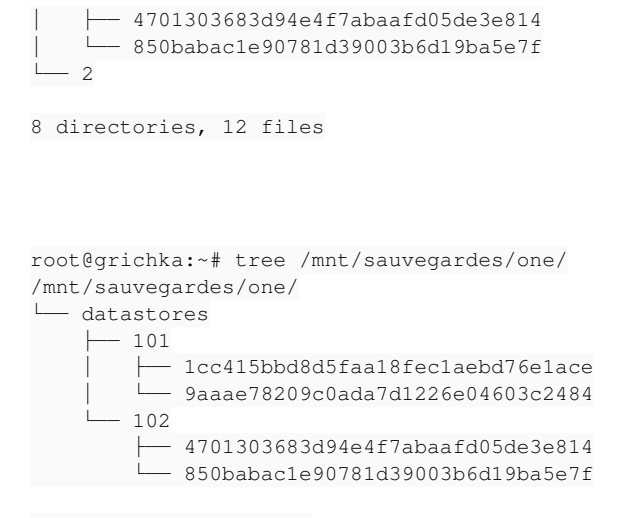

3 directories, 4 files

## **#4 - 21/05/2021 09:05 - Philippe Caseiro**

*- Statut changé de En cours à Résolu*

## **#5 - 30/06/2021 15:25 - Gilles Grandgérard**

- *Statut changé de Résolu à Fermé*
- *Restant à faire (heures) mis à 0.0*